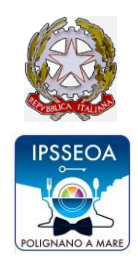

## **ISTITUTO DI ISTRUZIONE SECONDARIA SUPERIORE**

**I.P.S.S.E.O.A. – I.P.S.S. "S. DE LILLA"**

**SEDE I.P.S.S.E.O.A. Via L. Sturzo n.c. – 70044 Polignano a Mare (BA) – tel./fax 080 4241677 SEDE I.P.S.S. "DE LILLA" Via Pantaleo, 1 – 70014 Conversano (BA) – tel./fax 080-4955408 Codice Meccanografico BAIS07300N- Codice Fiscale 93469320720 e-mail: [BAIS07300N@istruzione.it](mailto:BAIS07300N@ISTRUZIONE.IT) PEC: [BAIS07300N@pec.istruzione.it](mailto:BAIS07300N@pec.istruzione.it) Codice Univoco: UFSLVQ**

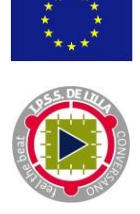

Prot. n. 1433/07 Polignano a Mare, 20/03/2017

**A tutti i Docenti I.I.S.S. I.P.S.S.E.O.A.-I.P.S.S. Al personale ATA E p.c. alla D.S.G.A. SEDE**

CIRCOLARE N. 213

**Oggetto: Carta elettronica per l'aggiornamento e la formazione del docente di ruolo delle istituzioni scolastiche di ogni ordine e grado (art.1 comma 121 L. 107/2015) – A.S. 2016/2017.** 

**Si fa riferimento alla nuova nota MIUR del 10 marzo 2017 Prot. n. 5314 di cui si riportano le parti più importanti.** 

Si forniscono, di seguito, istruzioni operative sull'utilizzo e la rendicontazione della carta elettronica per l'aggiornamento e la formazione dei docenti per l'anno scolastico 2016/2017.

### **Rendicontazione delle somme spese nel periodo 1 settembre 2016-30 novembre 2016 e relative all'A.S. 2016-2017**.

L'articolo 12, comma 3 del DPCM del 28 novembre 2016 ha stabilito che le somme relative all'anno scolastico 2016/2017, già spese dal singolo docente dal 1 settembre 2016 al 30 novembre 2016, sono registrate e comunicate all'Amministrazione tramite l'applicazione web "Carta del docente" e sono erogate ai diretti interessati, previa rendicontazione alle istituzioni scolastiche. In attuazione della citata disposizione sono emanate, ad integrazione della precedente nota n.3563 del 29-11-2016, le seguenti istruzioni operative.

Come è noto, attraverso l'applicazione web cartadeldocente.istruzione.it, all'atto della registrazione, i docenti hanno avuto la possibilità di ottenere il riconoscimento delle spese già sostenute nel periodo compreso tra Settembre e Novembre 2016, nell'ambito della somma complessivamente prevista (500 euro) per il corrente anno scolastico. Il ricorso a tale procedura, in sede di prima attuazione comporta la possibilità di ottenere il rimborso da parte dell'Amministrazione delle spese già sostenute con una corrispondente riduzione della somma spendibile per il corrente anno scolastico mediante l'utilizzo della citata applicazione web. In altri termini, la disponibilità prevista di euro 500 per l'anno scolastico 2016-2017 è decurtata dell'importo rimborsato al docente per le spese effettuate nel periodo 1 settembre - 30 novembre 2016.

A tal fine l'applicazione web cartadeldocente.istruzione.it ha consentito (e consente tuttora) di generare un'autodichiarazione delle somme già spese nel predetto periodo, con l'indicazione degli ambiti relativi ai beni e ai servizi acquistati. Con riferimento a tale procedura si precisa che:

1) E' possibile generare la suddetta dichiarazione in autocertificazione delle spese sostenute nel periodo settembre – novembre 2016, improrogabilmente fino al 28/4/2017. Dopo tale data non sarà più possibile per il docente richiedere il rimborso di quanto già speso e, pertanto, la relativa funzionalità non sarà più disponibile.

2) Tenuto conto delle numerose richieste pervenute dai docenti utilizzatori della predetta applicazione di poter recedere dalla richiesta di rimborso delle spese effettuate nel periodo Settembre – Novembre 2016 eventualmente già presentata e di poter, quindi, disporre dell'intera somma di euro 500 prevista per l'anno

scolastico 2016-2017, la scrivente Amministrazione ha predisposto, in allegato alla presente, apposito modulo da utilizzare secondo le indicazioni operative illustrate nel prosieguo.

#### **Indicazioni operative per il docente**

Il docente che abbia manifestato la volontà di richiedere all'amministrazione il rimborso delle somme anticipate, generando la relativa autodichiarazione, dovrà recarsi, entro e non oltre il **20/5/2017**, presso la segreteria della scuola di servizio o, per i docenti che prestino servizio in altri uffici (come, ad esempio, i docenti in posizione di comando o collocati fuori ruolo), presso una qualsiasi istituzione scolastica presente nel territorio nazionale, **esibendo la stampata dell'autodichiarazione generata e gli scontrini e/o fatture relativi alle spese effettuate nel periodo Settembre – Novembre 2016, per le quali si chiede, appunto, il rimborso**.

Qualora i docenti non provvedano entro i termini previsti a presentare tale documentazione presso la scuola di servizio o, come sopra precisato, presso un'istituzione scolastica presente nel territorio nazionale, gli importi oggetto dell'autodichiarazione sono considerati "non rendicontati" e. pertanto, non sono rimborsabili.

Il docente che intende, invece, ritirare l'istanza di rimborso già presentata generando l'autodichiarazione mediante l'apposita funzionalità disponibile nell'applicativo web cartadeldocente.istruzione.it, deve recarsi presso la segreteria della scuola di servizio o, qualora prestino servizio in altri uffici, presso quella di un'istituzione scolastica presente nel territorio nazionale e consegnare il modulo allegato alla presente nota, e sotto riportato debitamente compilato e sottoscritto.

Si precisa che la volontà di ritirare l'istanza di rimborso, manifestata con la consegna del predetto modulo, può essere riferita unicamente all'intero importo e non può essere parziale.

A seguito della consegna del predetto modulo, la scuola provvede alla registrazione dell'informazione sull'applicazione SIDI "Carta del Docente" -- "Gestione delle autodichiarazioni" ed, al termine delle operazioni ivi previste, la disponibilità della somma prevista per l'anno scolastico 2016-2017, pari ad euro 500, è ripristinata per intero.

Si precisa che in nessun caso l'applicazione web "Carta del docente" consente la variazione dell'importo oggetto di autodichiarazione.

#### **Indicazioni operative per le istituzioni scolastiche**

A partire dal mese di aprile 2017 sul portale SIDI del MIUR è resa disponibile alle istituzioni scolastiche l'applicazione web "Carta del docente". Tramite le apposite possibile funzionalità presenti nel predetto applicativo le istituzioni scolastiche possono gestire la rendicontazione delle somme spese nel periodo 1 settembre 2016-30 novembre 2016. In particolare:

1) **Visualizzazione e presa in carico della pratica.** Mediante il codice fiscale del docente è visualizzare l'eventuale istanza di rimborso delle spese effettuate nel periodo 1 settembre - 30 novembre 2016 formulata dal docente medesimo e la connessa autodichiarazione. E' compito dell'istituzione scolastica provvedere alla presa in carico della pratica, salvo che la stessa non risulti, da apposito messaggio reso dall'applicativo, già presa in carico da altra istituzione scolastica.

2) **Gestione delle autodichiarazioni**. A seguito della presa in carico della pratica l'istituzione scolastica, analizzato il contenuto dell'autodichiarazione generata dal sistema e senza alcuna possibilità di modifica dei dati inseriti dal docente procede:

**a)** ad inserire l'eventuale ritiro dell'istanza di rimborso delle predette spese, a seguito della presentazione, all'istituzione scolastica medesima, del modulo allegato alla presente nota;

**b)** in alternativa, se il docente ha consegnato solo la stampa dell'autodichiarazione, gli scontrini e/o fatture relativi alle spese effettuate nel periodo Settembre – Novembre 2016 e non ha presentato il citato modulo allegato alla presente nota, a compilare i campi disponibili relativi agli importi delle spese ammissibili, delle eventuali spese inammissibili e delle spese non rendicontate, in osservanza di quanto stabilito dalla normativa di riferimento, con particolare riferimento a quanto previsto dall'articolo 6 del DPCM del 28/11/2016. Si precisa che il predetto controllo incombe all'istituzione scolastica sulla base della documentazione (autodichiarazione, scontrini e/o fatture) presentata dal docente.

3) **Validazione delle spese**. A seguito delle attività di cui alla precedente lettera b), con l'inserimento del numero di protocollo attribuito dall'istituzione scolastica all'autodichiarazione ed alla documentazione allegata (scontrini e/o fatture), come presentate dal docente, il processo di valutazione e validazione delle spese si intende completato e non più modificabile. E', tuttavia, possibile sempre visualizzare lo stato della pratica ed i relativi

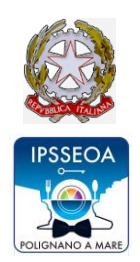

# **ISTITUTO DI ISTRUZIONE SECONDARIA SUPERIORE**

**I.P.S.S.E.O.A. – I.P.S.S. "S. DE LILLA"**

**SEDE I.P.S.S.E.O.A. Via L. Sturzo n.c. – 70044 Polignano a Mare (BA) – tel./fax 080 4241677 SEDE I.P.S.S. "DE LILLA" Via Pantaleo, 1 – 70014 Conversano (BA) – tel./fax 080-4955408 Codice Meccanografico BAIS07300N- Codice Fiscale 93469320720 e-mail: [BAIS07300N@istruzione.it](mailto:BAIS07300N@ISTRUZIONE.IT) PEC: [BAIS07300N@pec.istruzione.it](mailto:BAIS07300N@pec.istruzione.it)**

**Codice Univoco: UFSLVQ**

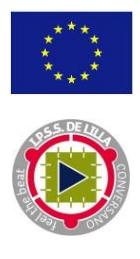

dettagli, nonché un sintetico report di riepilogo. Le su descritte operazioni devono essere effettuate dalle istituzioni scolastiche **entro il termine perentorio del 15/06/2017**. Scaduto tale termine, tutte le pratiche non lavorate sono chiuse d'ufficio e l'intero importo dell'istanza di rimborso è considerato quale "spesa non rendicontata" e, quindi, non rimborsabile e recuperata dalla disponibilità di 500 euro complessive della Carta elettronica per l'aggiornamento e la formazione del docente per l'anno scolastico 2016/2017. All'esito delle attività delle istituzioni scolastiche, la società di gestione SOGEI provvede all'aggiornamento del Portafoglio personale dei docenti ed all'invio delle informazioni necessarie alla società Consap per il rimborso delle spese. A tal proposito si informa che la società Consap provvede ad erogare sul conto corrente intestato all'istituzione scolastica, con causale specifica "rimborsi autodichiarazioni …….." e con l'indicazione dei codici fiscali dei docenti aventi titolo, gli importi spettanti. E', quindi, **cura delle istituzioni scolastiche procedere al rimborso** per ciascun docente interessato, mediante accreditamento sul conto corrente bancario/postale intestato al medesimo. Con riferimento alla gestione amministrativo-contabile di tali somme, l'istituzione scolastica imputa le medesime per l'entrata in:

- Aggregato 7 "ALTRE ENTRATE"; o voce 04 "DIVERSE";
- sotto-conto "Rimborso autodichiarazioni"; mentre per le spese occorre far riferimento a:
- Aggregato 3 "Acquisto di servizi ed utilizzo di beni di terzi";
- o Voce 5 "Formazione e aggiornamento":
- Sotto-conto "Rimborsi autodichiarazioni".
- L'istituzione scolastica, dopo aver ricevuto il rimborso da parte di CONSAP, dovrà provvedere ad erogare le suddette somme ai docenti che hanno presentato la richiesta.

**Attività di formazione da parte delle istituzioni scolastiche**.

Con riferimento all'erogazione di attività di formazione da parte delle istituzioni scolastiche medesime attraverso la "Carta del Docente", nel ribadire quanto già comunicato con nota 3563 del 29 /11/2016, si coglie l'occasione per ricordare che l'istituzione scolastica deve procedere alla sola validazione dei buoni di spesa, che si effettua inserendo negli appositi campi della funzione "valida buono" accessibile al link https://cartadeldocente.istruzione.it/CommercianteWeb/#/voucher sia il codice esercente (in possesso della scuola) e sia il codice del buono (fornito dal docente). Si sottolinea che la scuola, nel rispetto di quanto previsto dall'art.10 del D.P.R. n. 633 del 1972, non deve effettuare fatturazione tramite "fatturaPA", poiché i buoni sono rimborsati direttamente da Consap, successivamente alla loro validazione, sul conto corrente intestato all'istituzione scolastica con causale specifica "codici buoni validati …" contenente i codici dei buoni validati dall'istituzione scolastica stessa.

> **La Dirigente Scolastica**  (Prof.ssa Margherita MANGHISI) *firma autografa omessa ai sensi dell'art. 3, D.Lgs. n. 39/1993– l'originale è agli atti dell'ufficio.*